### Manual for CemPy, ver. 0.10

Last update February 16, 2009

Copyright  $(C)$  2008 Vít Smilauer

smilauer (at) cml.fsv.cvut.cz

Program code and the documentation released under the GNU Public Licence version 3.

This program is free software: you can redistribute it and/or modify it under the terms of the GNU General Public License as published by the Free Software Foundation, either version 3 of the License, or any later version.

This program is distributed in the hope that it will be useful, but WITH-OUT ANY WARRANTY; without even the implied warranty of MERCHANT-ABILITY or FITNESS FOR A PARTICULAR PURPOSE. See the GNU General Public License for more details.

You should have received a copy of the GNU General Public License along with this program. If not, see http://www.gnu.org/licenses/.

Any suggestions or help to port the software to other platforms are welcomed and appreciated.

## 1 Introduction

The CEMHYD3D hydration program [\[Bentz, 2005\]](#page-4-0) inspired me to write more user-friendly version for civil engineers. The majority of the  $c/c++$ code was created at NIST, USA by D.P. Bentz and E.J. Garboczi and is acknowledged. The hydration routines are extended further for the prediction of elastic properties at the level of cement paste, mortar and concrete. Graphical user interface (GUI) should be intuitive enough to use the program. The code is tested on linux / Ubuntu 8.04 although python portability should guarantee compatibility to other platforms. The GUI on Windows systems was not tested and is the subject of next development.

Only Portland systems are treated correctly in this code. Although some extensions to silica fume and slag exists, they are still under heavy development at NIST. If you want to simulate blended cements, it might be worthy to use the latest CEMHYD3D version directly without GUI support [\[Bentz,](#page-4-0) [2005\]](#page-4-0).

## 2 Installation

The code is optimized for Ubuntu 8.04 and Python 2.5. Following libraries and python modules found in standard Ubuntu (or debian) packages are used

- libboost-dev 1.34
- libboost-python-dev 1.34
- python2.5-dev
	- $-$  python-pmw 1.3.2-3
	- python-numeric 24.2-8
	- python-numeric-ext 24.2-8

## 3 Compiling

The python module Tkinter is responsible for GUI. Modified CEMHYD3D code v 3.0 in  $c/c++$  [\[Bentz, 2005\]](#page-4-0) is wrapped and exposed as a module to the python. To compile and link, run

#### >> make

which creates  $*$  o files, links them and creates two shared libraries  $*$  so. To run the GUI, use

>> python cemh.py

# 4 GUI description

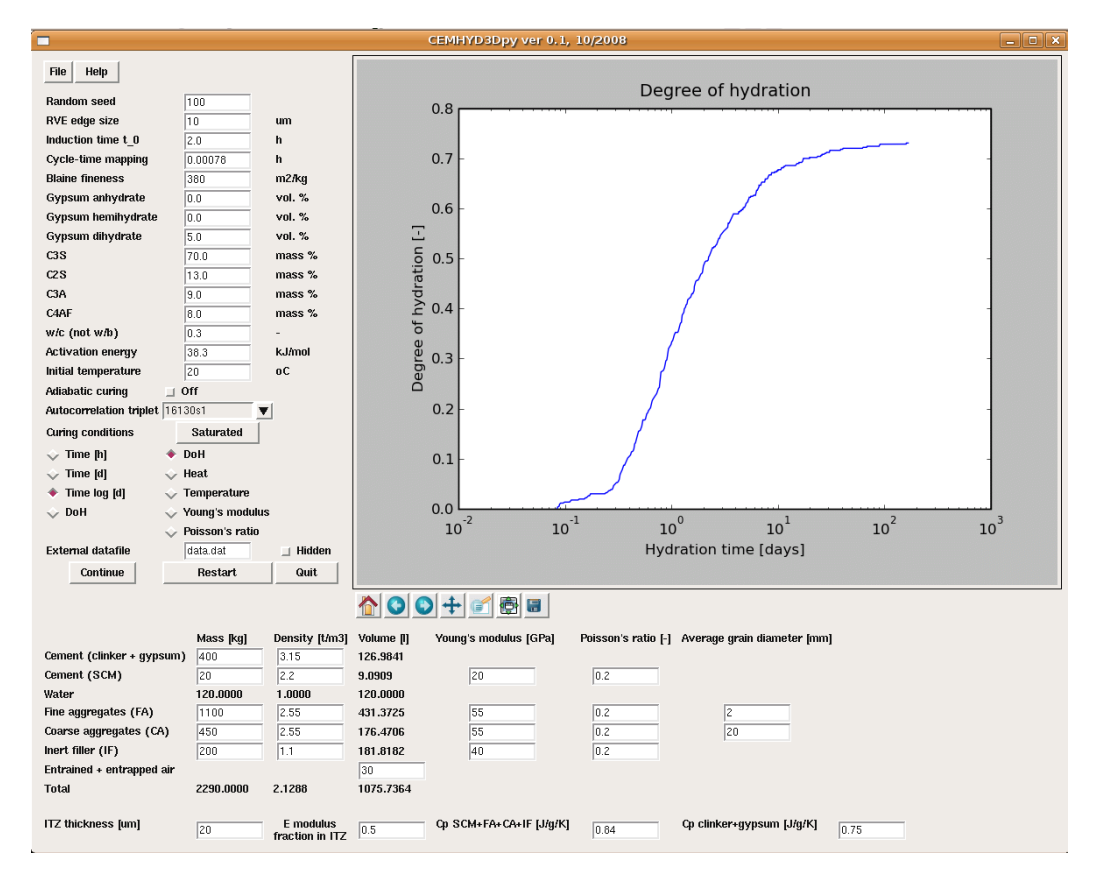

<span id="page-2-0"></span>Figure 1: Typical GUI of CEMHYD3Dpy

Fig. [1](#page-2-0) shows a typical GUI layout. A short description of input fields follows. The RVE size could range from 10  $\mu$ m, but more appropriate is the size of 50  $\mu$ m, for precise calculations 100  $\mu$ m. Cycle-time mapping is found in the ranges  $t_0 \in (0, 3)$  h and  $\beta \in (4.0, 7.8)$  h/cycle<sup>2</sup> for normal portland cements [Šmilauer and Krejčí, 2009]. Blaine fineness roughly corresponds to cement grade<sup>[1](#page-2-1)</sup>

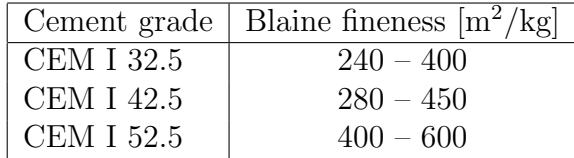

<span id="page-2-1"></span> $^{1}$ Lecture notes, R. Dillmann: Zement, Universität Duisburg - Essen

The particle size distribution of cement grains is approximated by Rosin-Rammler cumulative distribution  $G(d)$ , fitted to a NIST reference database for Dyckerhoff cements, see [\[Bentz, 2005\]](#page-4-0), with the results

$$
G(d) = 1 - e^{-bd^n}, \lim_{d \to \infty} G(d) = 1,
$$
 (1)

$$
n = -8.333 \cdot 10^{-4} \text{ fineness} + 1.1175,\tag{2}
$$

$$
b = 7.54 \cdot 10^{-4} \text{ fineness} - 0.143,\tag{3}
$$

where  $d$  [ $\mu$ m] is the particle diameter and Blaine fineness is expressed in  $[m^2/kg]$ .

Gypsum dihydrate possesses typically 5.0 vol. % of cement. Activation energy corresponds roughly to 40 kJ/mol [\[Kada-Benameur et al., 2000\]](#page-4-2). Autocorrelation functions to segment clinker minerals have a negligible effect on degree of hydration or homogenized elastic properties.

Points from external datafile can be plotted inside a graph. Two columns from specified file are read in the same units. For example, time vs. Young's modulus will have columns in [h] and [GPa].

Methodology for a multiscale elastic homogenization is described in [\[Smilau](#page-4-3)er, [2006\]](#page-4-3). Necessary input data include air entrained voids with a typical size range 10  $\mu$ m- 1 mm. They are taken into account at the level of cement paste in the homogenization process. Entrapped voids possess sizes between 1 and 10 mm but remain placed in the cement paste rather than on aggregate surface [\[Neville, 1997\]](#page-4-4). Entrapped voids are considered also at the level of cement paste, Hervé-Zaoui scheme can not account for them at the scale of mortar (not additional hollow sphere). Typical Young modulus for aggregates is between 70 and 90 GPa [\[Mehta and Monteiro, 1993\]](#page-4-5).

Once calculation runs, changing values in GUI has no effect, even when changed upon pause. Please use the quit button to terminate correctly two python threads. If not, the thread will keep going and must be killed externally.

## Acknowledgement

We greatly appreciate the financial support from the grant MSM 6840770003. D.P. Bentz and E.J. Garboczi are acknowledged for CEMHYD3D hydration model.

## References

- <span id="page-4-0"></span>[Bentz, 2005] Bentz, D. P. (2005). CEMHYD3D: A Three-Dimensional Cement Hydration and Microstructure Development Modeling Package. Version 3.0. Technical report, NIST Building and Fire Research Laboratory, Gaithersburg, Maryland.
- <span id="page-4-2"></span>[Kada-Benameur et al., 2000] Kada-Benameur, H., Wirquin, E., and Duthoit, B. (2000). Determination of apparent activation energy of concrete by isothermal calorimetry. Cem. Concr. Res., 30(2):301–305.
- <span id="page-4-5"></span>[Mehta and Monteiro, 1993] Mehta, P. and Monteiro, P. (1993). Concrete - Microstructure, Properties and Materials. Prentice-Hall, Englewood Cliffs, New Jersey.
- <span id="page-4-4"></span>[Neville, 1997] Neville, A. M. (1997). Properties of Concrete. John Wiley & Sons, Inc.
- <span id="page-4-3"></span> $[\text{\r{S}}$ milauer, 2006]  $\text{\r{S}}$ milauer, V. (2006). *Elastic properties of hydrating cement* paste determined from hydration models. PhD thesis,  $\text{CVUT}$  in Prague, Faculty of Civil Engineering.
- <span id="page-4-1"></span>[Šmilauer and Krejčí, 2009] Šmilauer, V. and Krejčí, T. (2009). Multiscale model for temperature distribution in hydrating concrete. Journal for Multiscale Computational Engineering, 0(0):submitted.